## **So erhalten Sie Ihr Zertifikat vom ITSG-Trust Center**

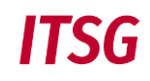

Der Antragsteller führt die Schritte einer Beantragung entsprechend der möglichen Antragsvariante seiner Software (mit oder ohne OSTC) durch:

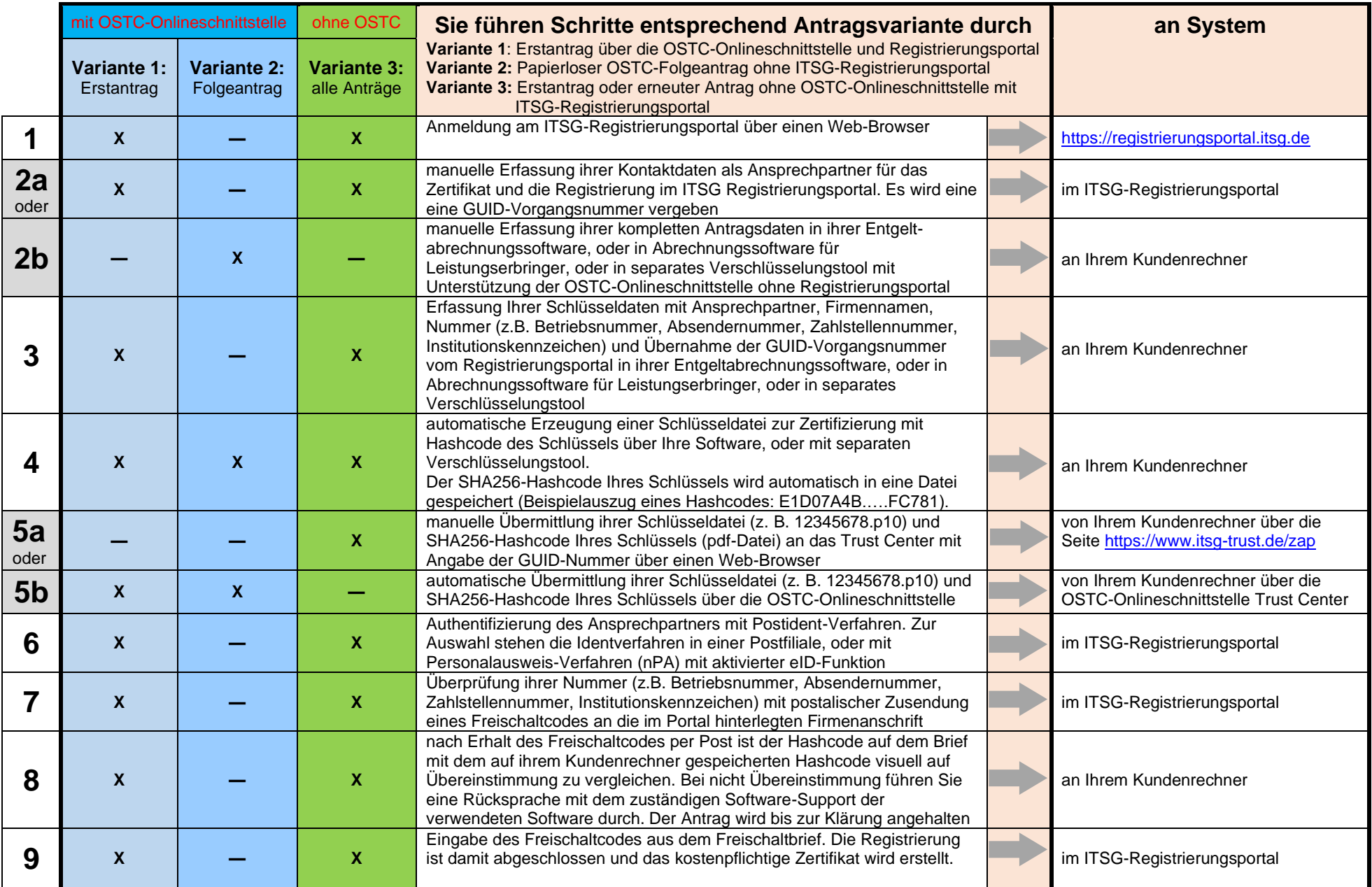

## **Hinweis: Ob die verwendete Software die OSTC-Onlineschnittstelle unterstützt ist mit dem Software-Support zu klären. Die aktuellste Version der OSTC ist erforderlich.**

Erfassung und Bearbeitung des Zertifizierungsantrages im Trust Center:

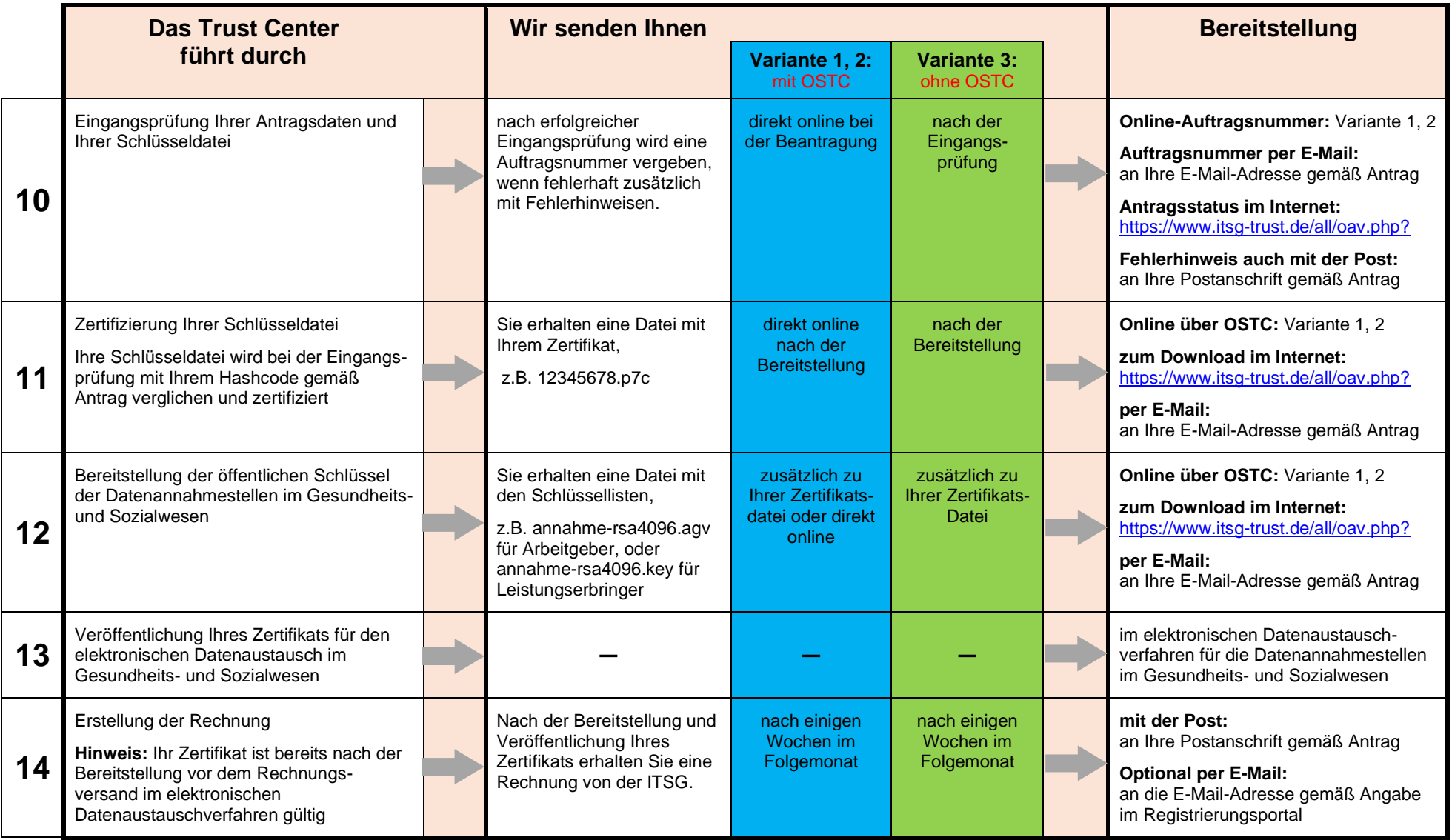

**Detaillierte Informationen finden Sie im Internet auf der Seite [www.trustcenter.info](http://www.trustcenter.info/) unter "Fragen & Antworten" und "Unterlagen zum Download"**